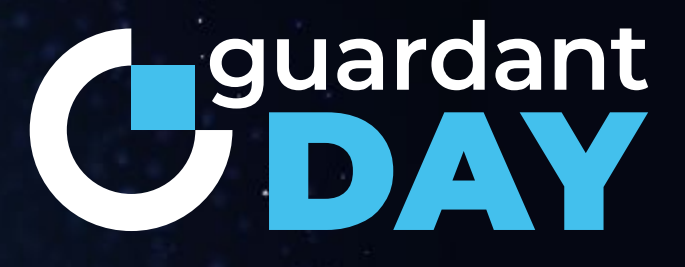

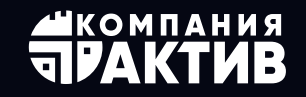

**AKTIV. CONSULTING** 

## **Внедрение процесса безопасной разработки прикладного ПО**

#### **Александр Моисеев,**

Ведущий консультант по информационной безопасности AKTIV.CONSULTING

### О чем сегодня пойдет речь

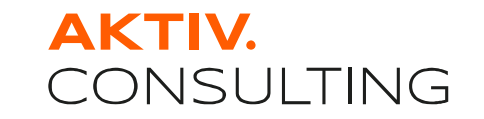

Подходы к безопасной разработке

# Блок I Блок II

Проект внедрения безопасной разработки

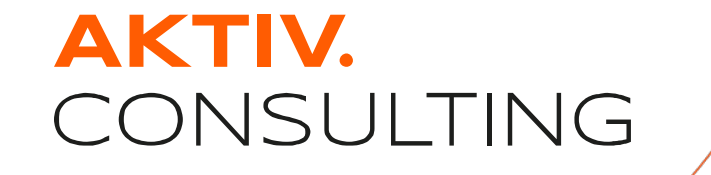

## Подходы к безопасной разработке Блок I

### Драйверы внедрения процесса БРПО

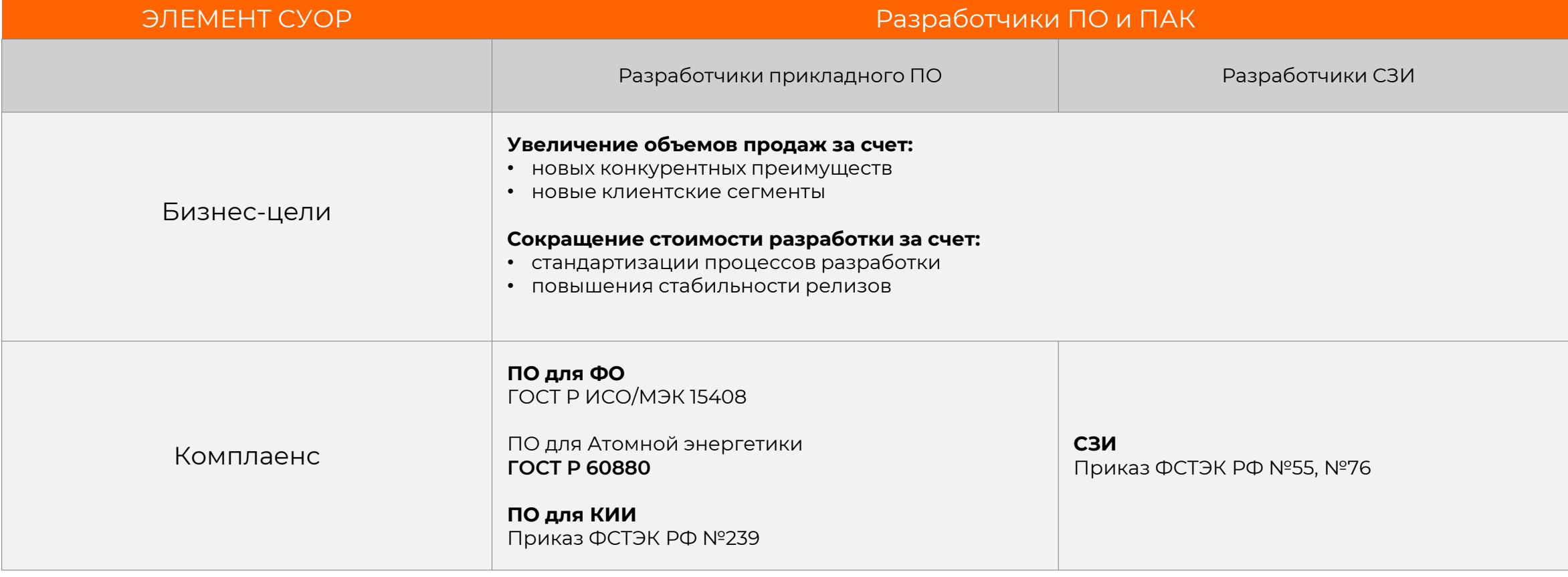

### Существующие подходы к безопасной разработке ПО

#### **Национальные стандарты и НПА**

- 239 приказ ФСТЭК России
- ГОСТ Р 56939 (+проекты новых стандартов)
- 76 приказ ФСТЭК России (выписка)
- \*Методика ВУ и НДВ (2020)

*\*ограниченного распространения*

\_\_\_\_\_\_\_\_\_\_\_\_\_

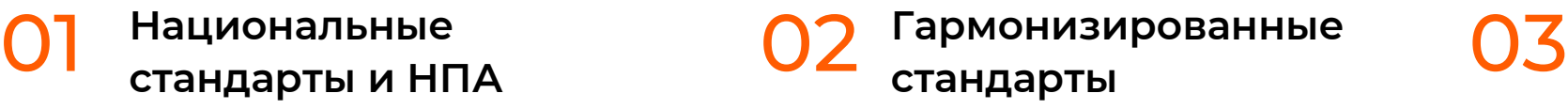

- ГОСТ Р ИСО/МЭК 27034хх «Безопасность приложений»
- ГОСТ Р ИСО/МЭК 15408хх «Общие критерии»

**Международные практики и стандарты**

- Microsoft SDL
- Cisco SDL
- NIST
- и др.

### Меры безопасности по ГОСТ Р 56939

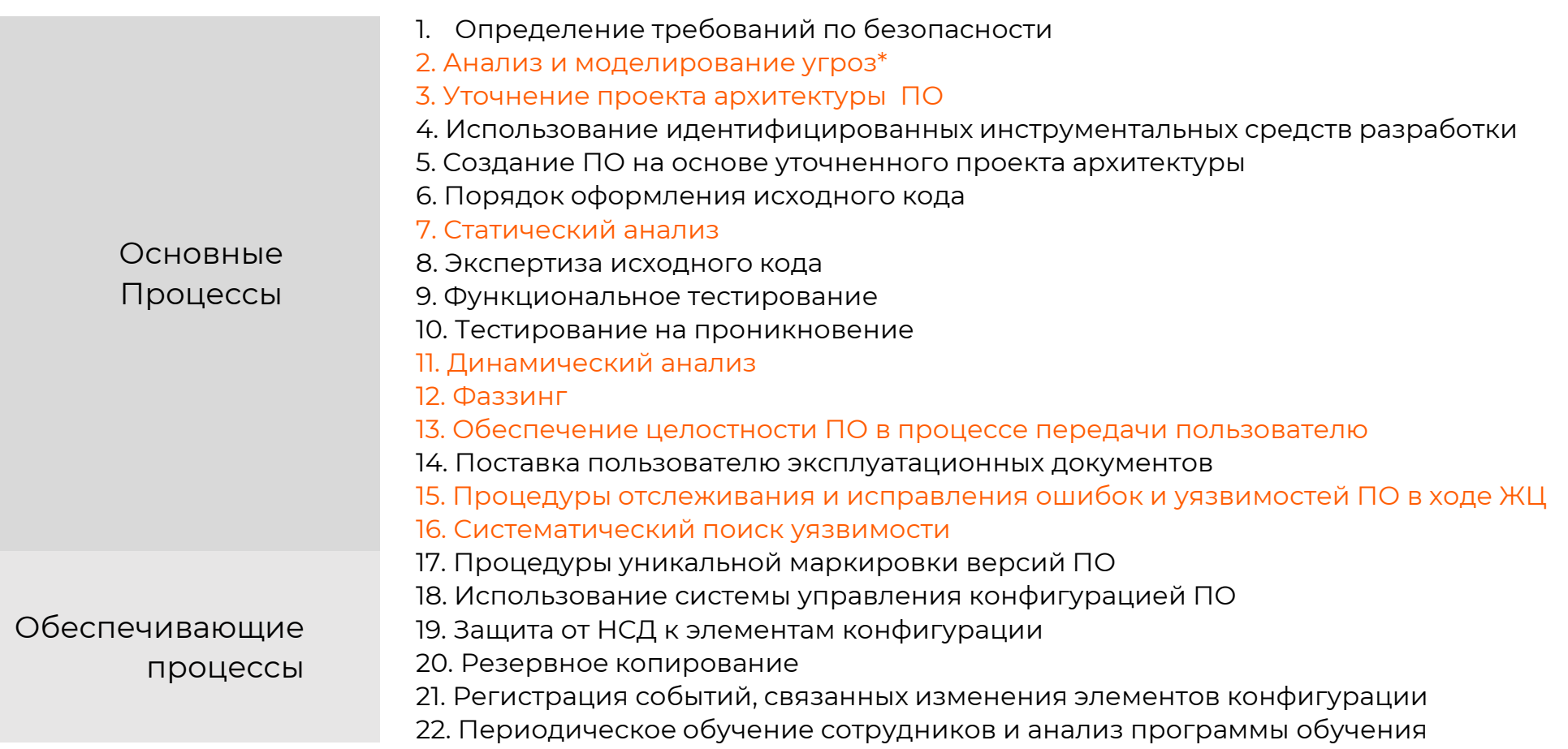

\*меры соответствуют требованиям 239 приказа ФСТЭК России

Мера 2. Анализ и моделирование угроз

Пример рассмотрения типов угроз (на примере этапа 3):

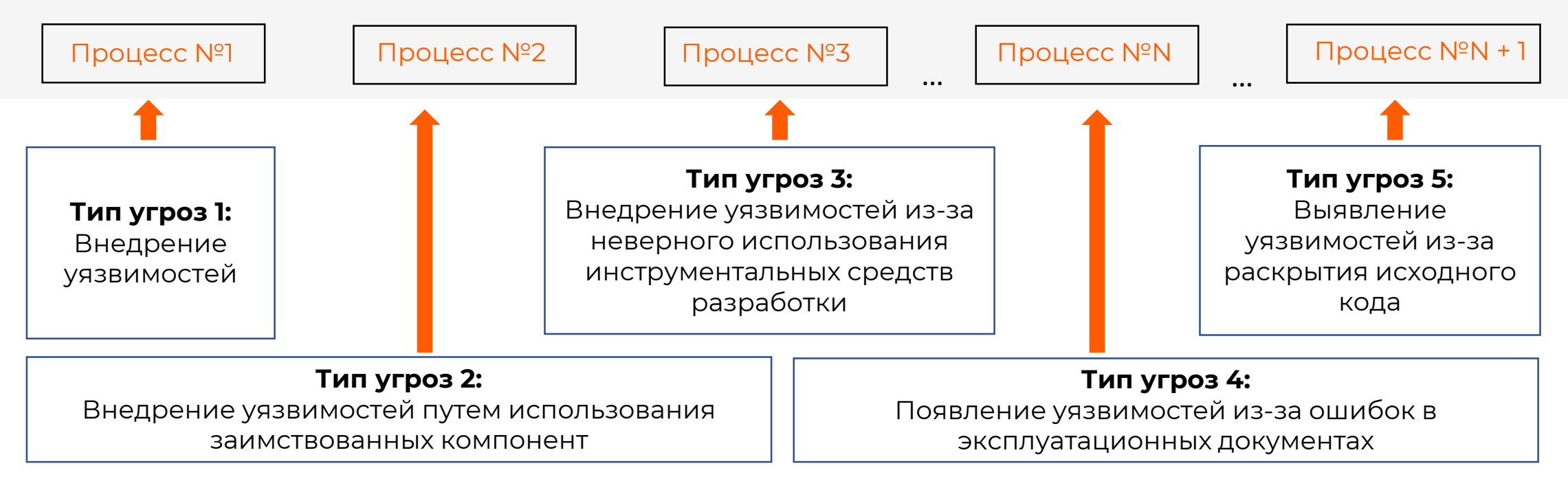

**Этап 3 «Конструирование и комплексирование ПО»**

• Рекомендуем: Перечень угроз ПО в соответствии с ГОСТ Р 58412. Методика моделирования угроз ФСТЭК (от 2021)

### Мера 7. Статический анализ кода

- Выбор инструментов SAST
- Классификация ошибок
- Классификация применяемых методов
- Сопоставление типов предупреждений анализатора списку критических ошибок

#### Пример выявленной анализатором проблемы утечки из-за незакрытого потока:

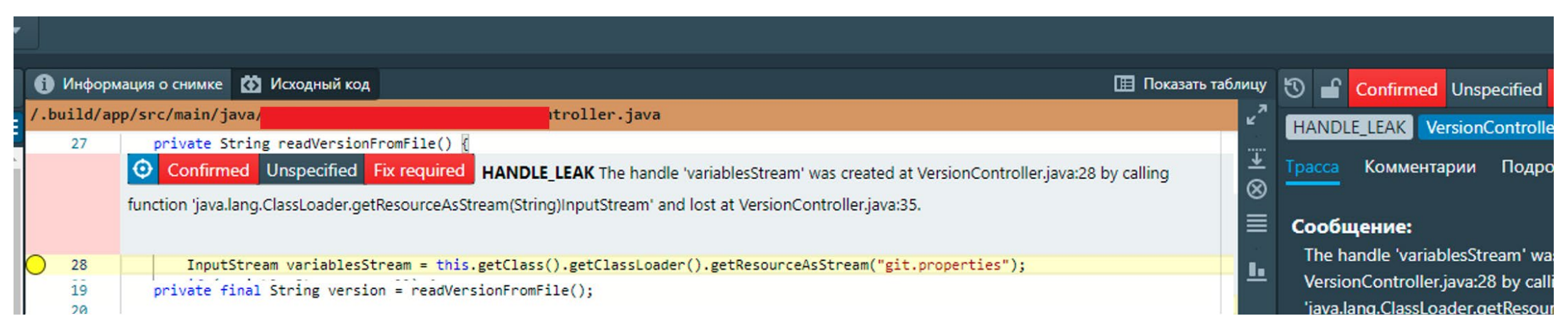

**Проблема!** Не все ЯП поддерживаются инструментами статического анализа

### Мера 11. Динамический анализ кода

- Определение функций, принимающих на вход внешние данные
- Инструментирование кода санитайзерами / отладочными аллокаторами
- Проведение модульного и регрессионного тестирования
- Сбор покрытия
- Анализ результатов
- ГОСТы по тестированию:

56920, 56921, 56922

Пример фрагмента отчета о покрытии модульных тестов с нулевым покрытием:

#### webapp

**:**

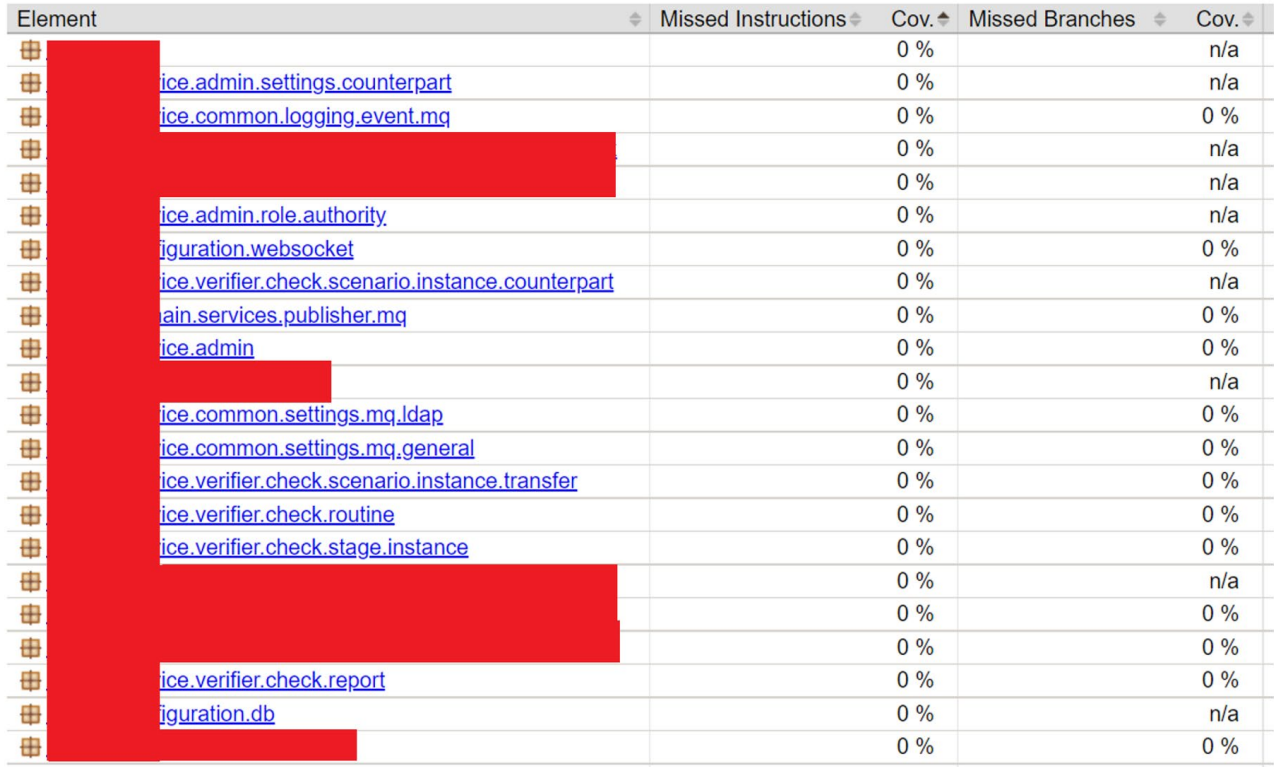

### Важное по первому блоку

#### Драйверы внедрения БРПО:

1

- Регуляторные требования к заказчикам вашего ПО
- Внутренняя бизнес-потребность

Новые клиентские сегменты, конкурентное преимущество 2

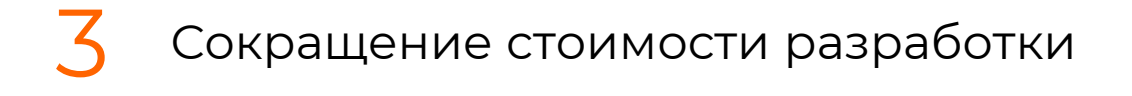

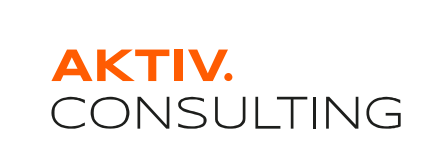

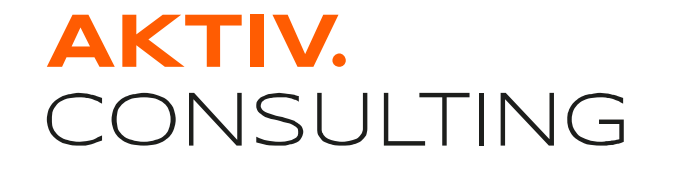

## Проект внедрения процесса БРПО Блок II

### Пример проекта по внедрению БРПО

• Определение целей проекта

- 01 **Обоснование** этап
- Определение задач проекта
- Определение выгод от реализации проекта

#### Результат этапа:

ТЭО и принятое на его основе решение руководства

- Обследование текущих бизнеспроцессов разработки
- Формирование целевого состояния процессов
- GAP-анализ
- Разработка организационных и технических мер

#### Результат этапа:

Подготовка перечня организационных и технических мер

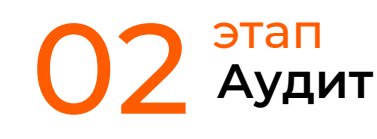

### Пример проекта по внедрению БРПО

**03** этап Разработка **дорожной карты**

- Ранжирование организационных и технических мер
	- Разработка «Плана перехода...»
- Разработка «Пояснительной записки…»

Внедрение процессов и мер, которые включают:

- Организационные меры (ОРД, ЛНА, обучение)
- Технические меры (SAST, DAST, Fuzzing, пентест, code review, КЦ)
- Обеспечивающие меры (менеджмент БРПО и политики лицензирования)

#### Результат этапа:

подготовка «Дорожной карты...»

#### Результат этапа:

функционирующие процессы БРПО

#### Результат этапа:

свидетельства функционирования БРПО

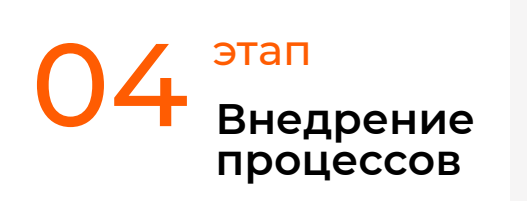

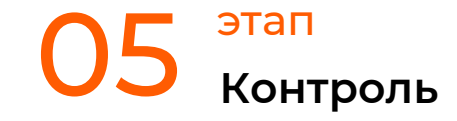

Проверка полноты и достаточности внедренных мероприятий

### Важное по второму блоку

 $\bigcap$ 

Необходимо выбрать единую точку ответственности (т.е. руководителя проекта)

02 Собрать команду проекта: ИТ, ИБ, Бизнес

03

Определить этапы проекта и промежуточные результаты

04 Оценить и запланировать ресурсы (время, специалистов, финансы)

> **AKTIV CONSULTING**

## В качестве резюме

#### AKTIV. CONSULTING

- С высокой вероятностью вашим клиентам потребуется предоставление свидетельств БРПО, иначе возможен отказ от продукта 01
- 02 Основой для внедрения БРПО можно использовать отечественную регуляторную базу – серию ГОСТ Р 56939\*
- ОЗ Оптимальное разделение ролей: техническое лидерство должно<br>быть за разработкой, организационное лидерство за ИБ

\*Требования ГОСТа совпадают с 239 Приказом ФСТЭК России, это будет важно для заказчиков, которые будут использовать ваше ПО

### **AKTIV.** CONSULTING

### **Александр Моисеев**

Ведущий консультант по информационной безопасности moiseev@aktiv.consulting

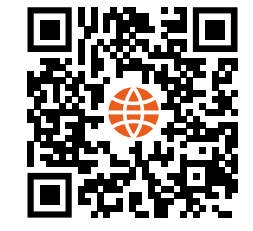

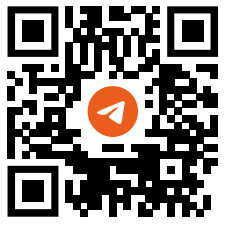